### **Evidence Inventory Management System (EIMS)**

### **User Guide - Manager**

## **Approve Evidence Item**

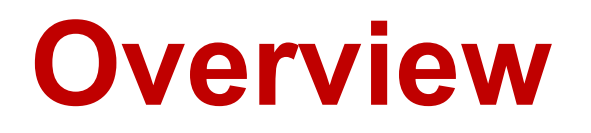

This document provides step-by-step instructions to guide Managers with reviewing and approving an evidence.

To proceed you must have authorized access to EIMS.

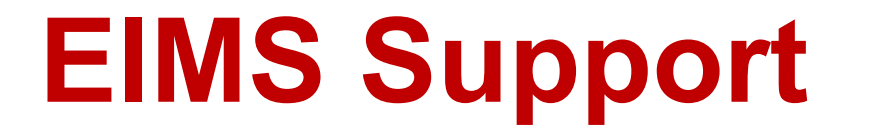

For assistance or questions please send an email to all Members of the EIMS Support team.

- Greg Spengler [gspengler@umaryland.edu](mailto:gspengler@umaryland.edu)
- Michael Brown [michaelbrown@umaryland.edu](mailto:michaelbrown@umaryland.edu)

# **Logging In**

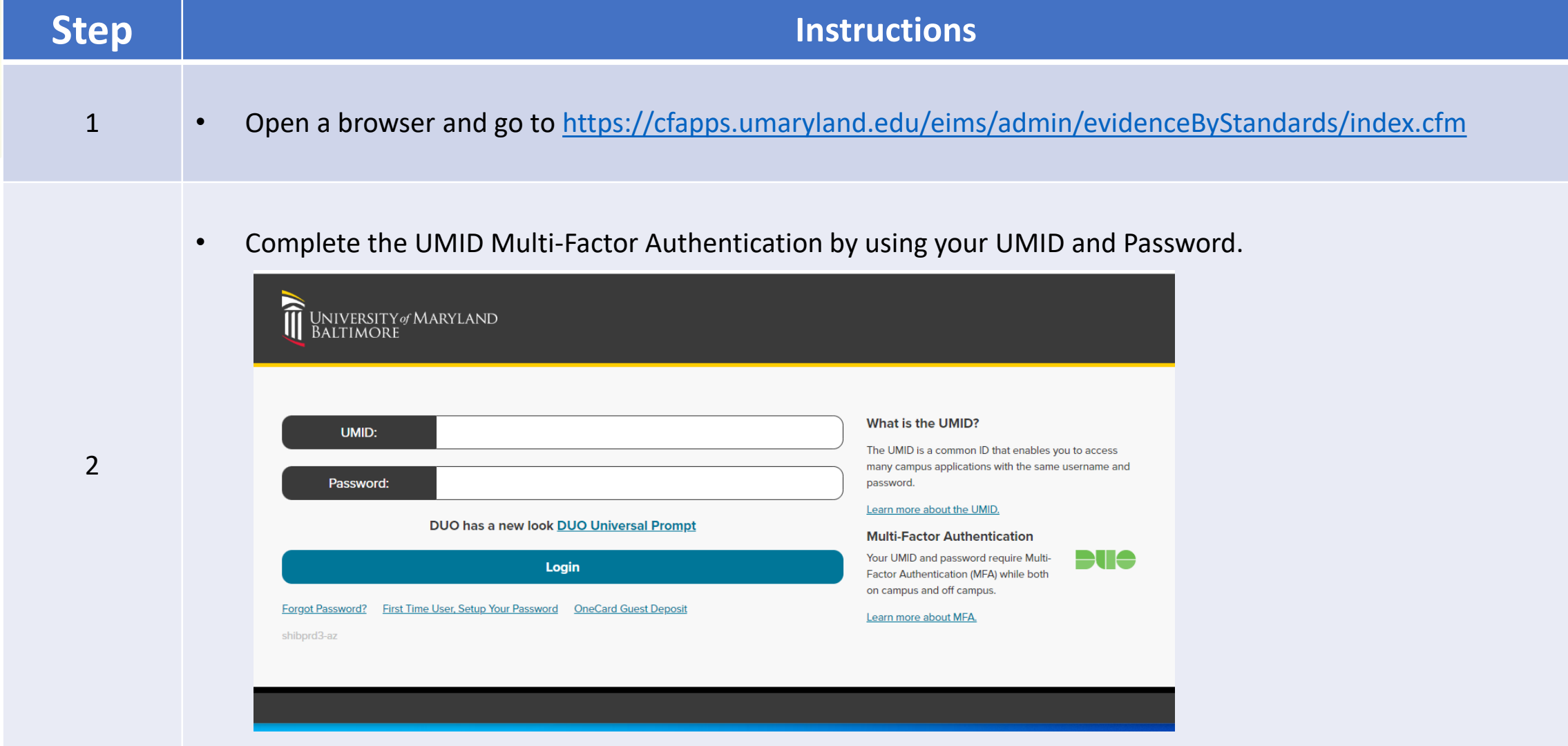

### **My Standards Landing Page**

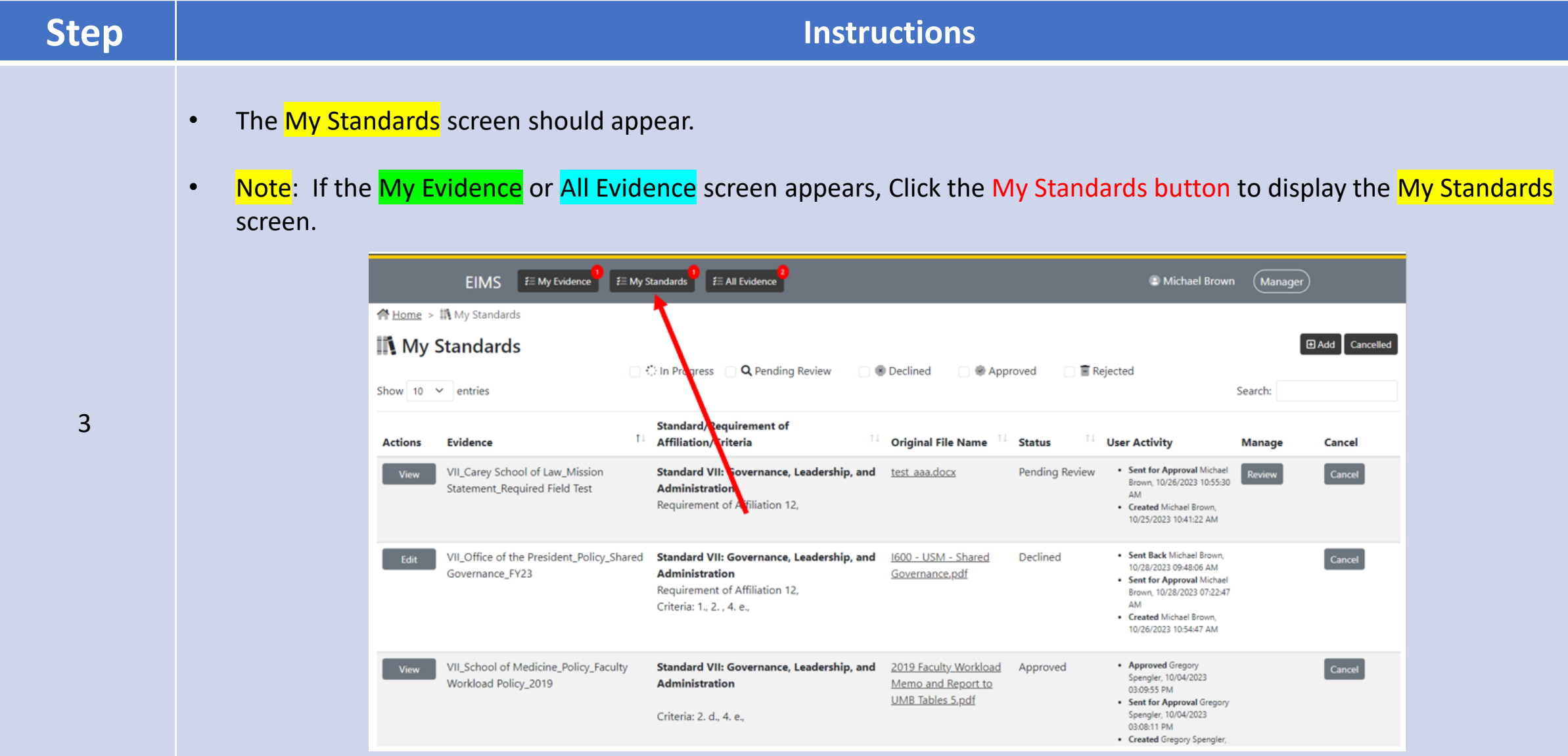

### **Number of Items Sent Back (Declined)**

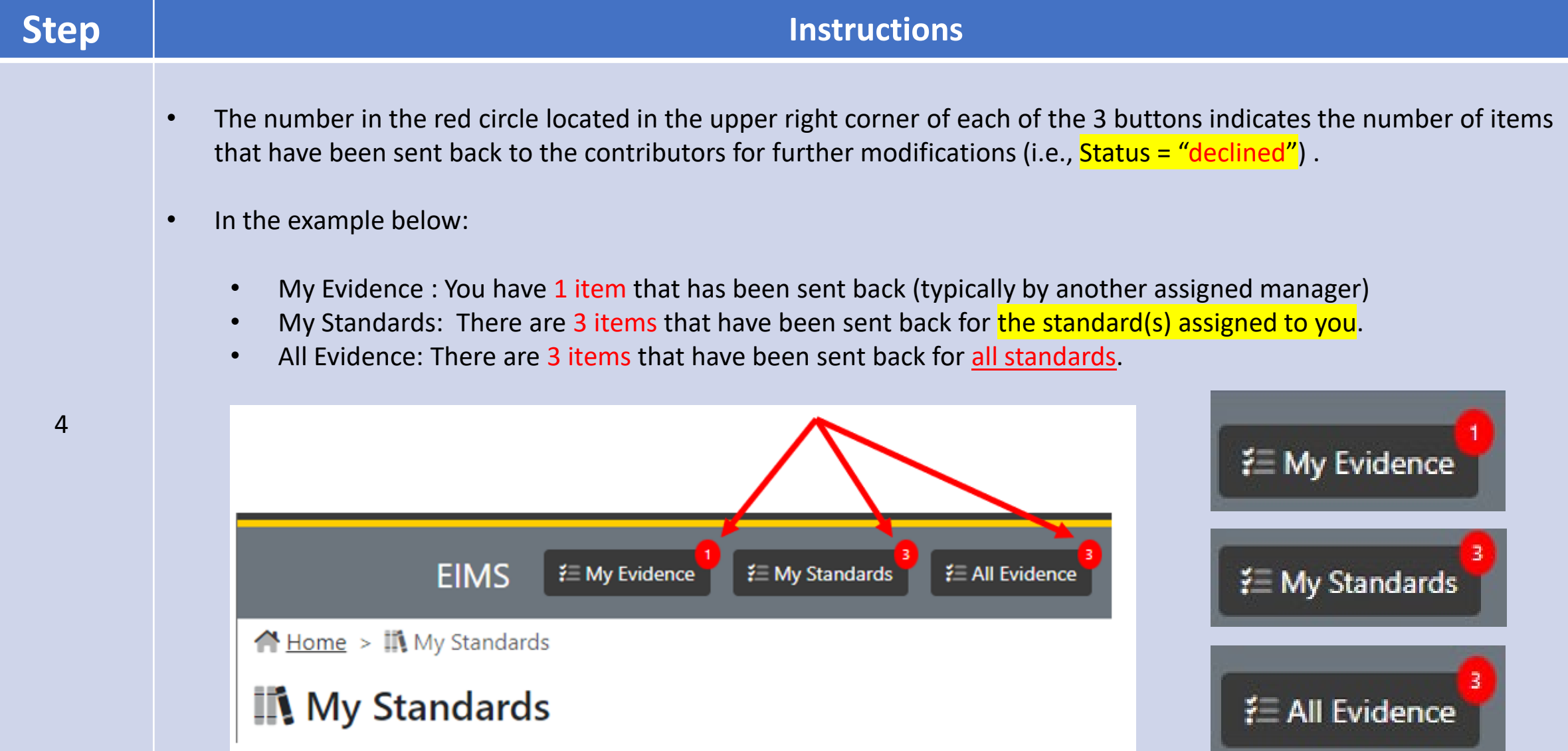

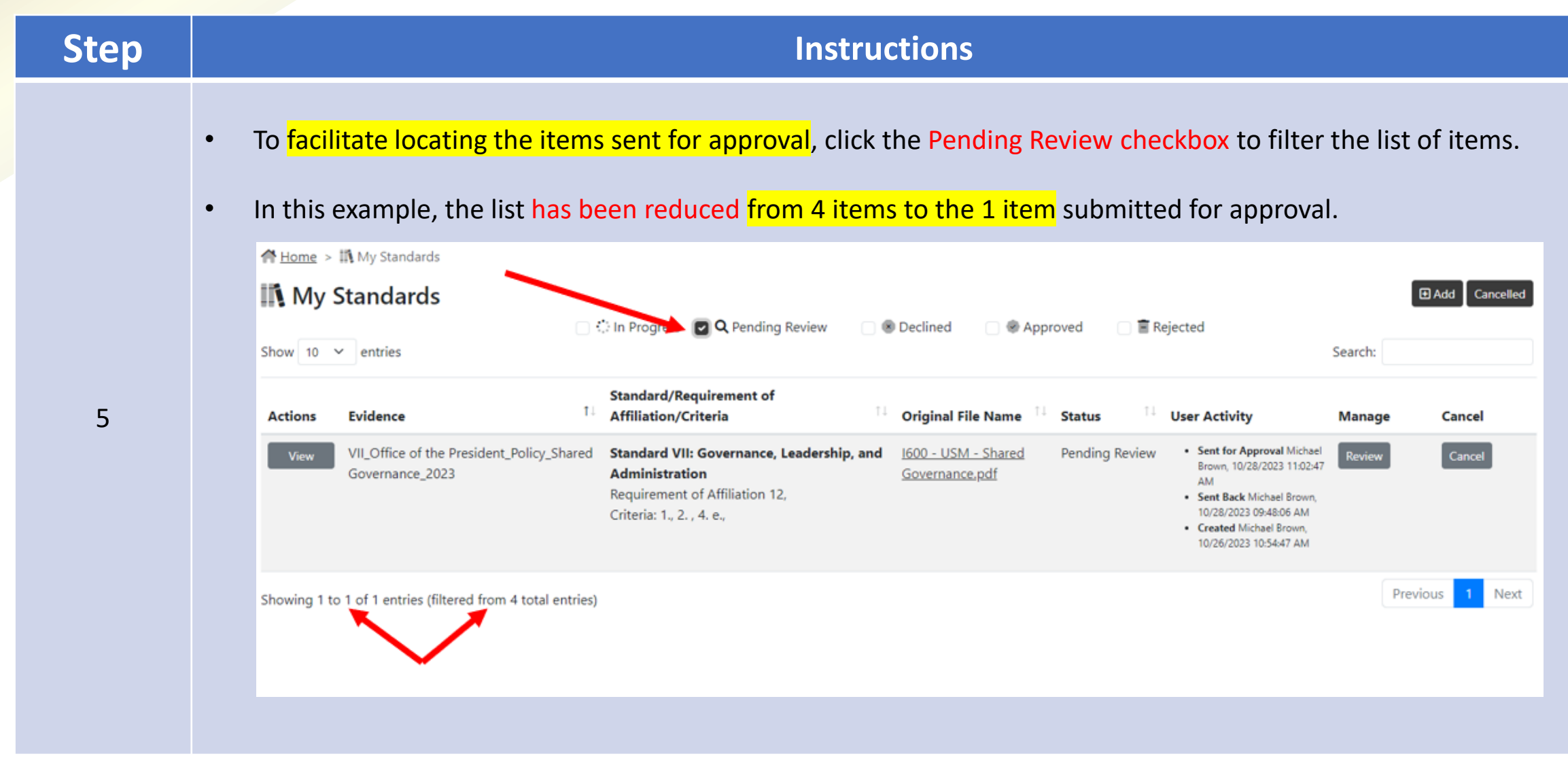

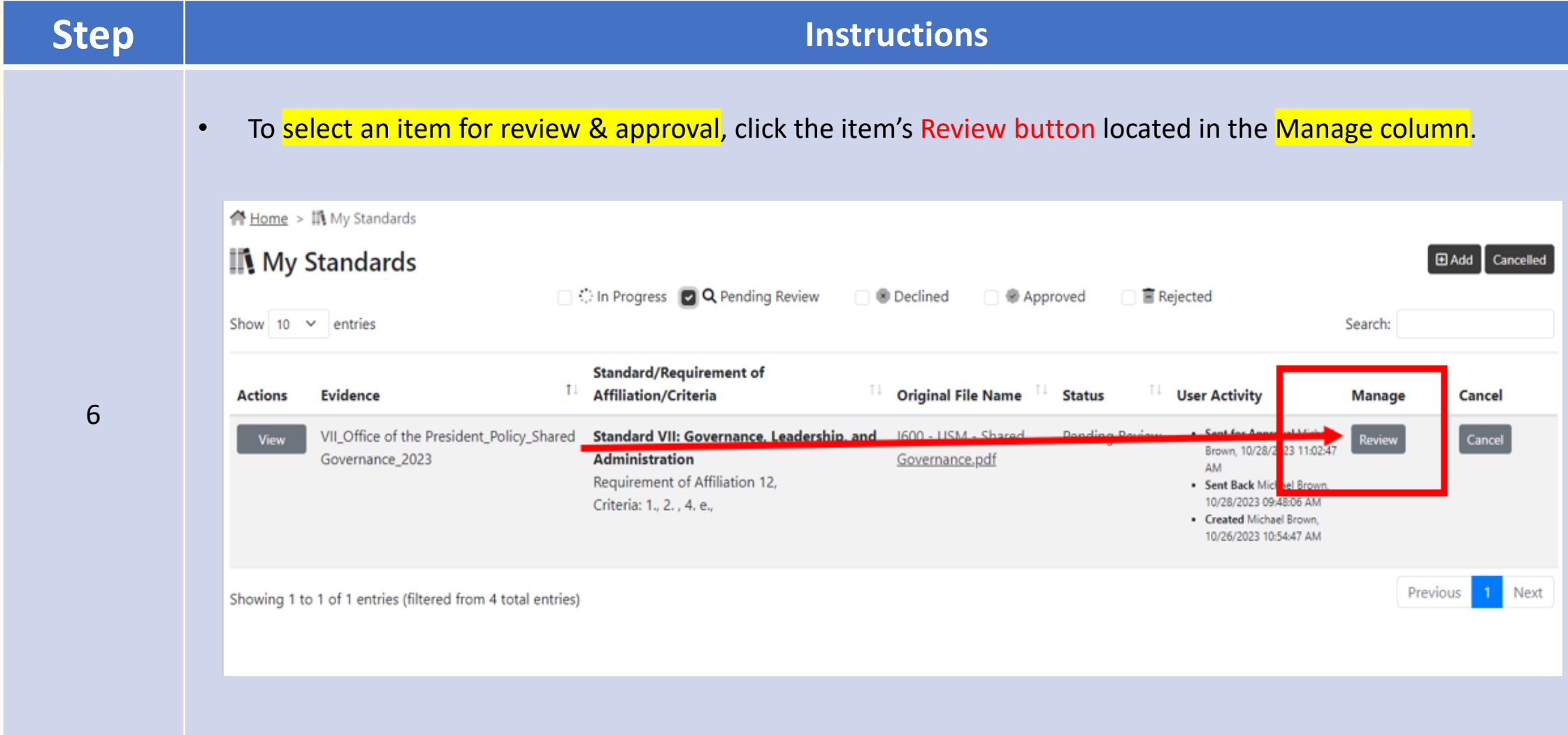

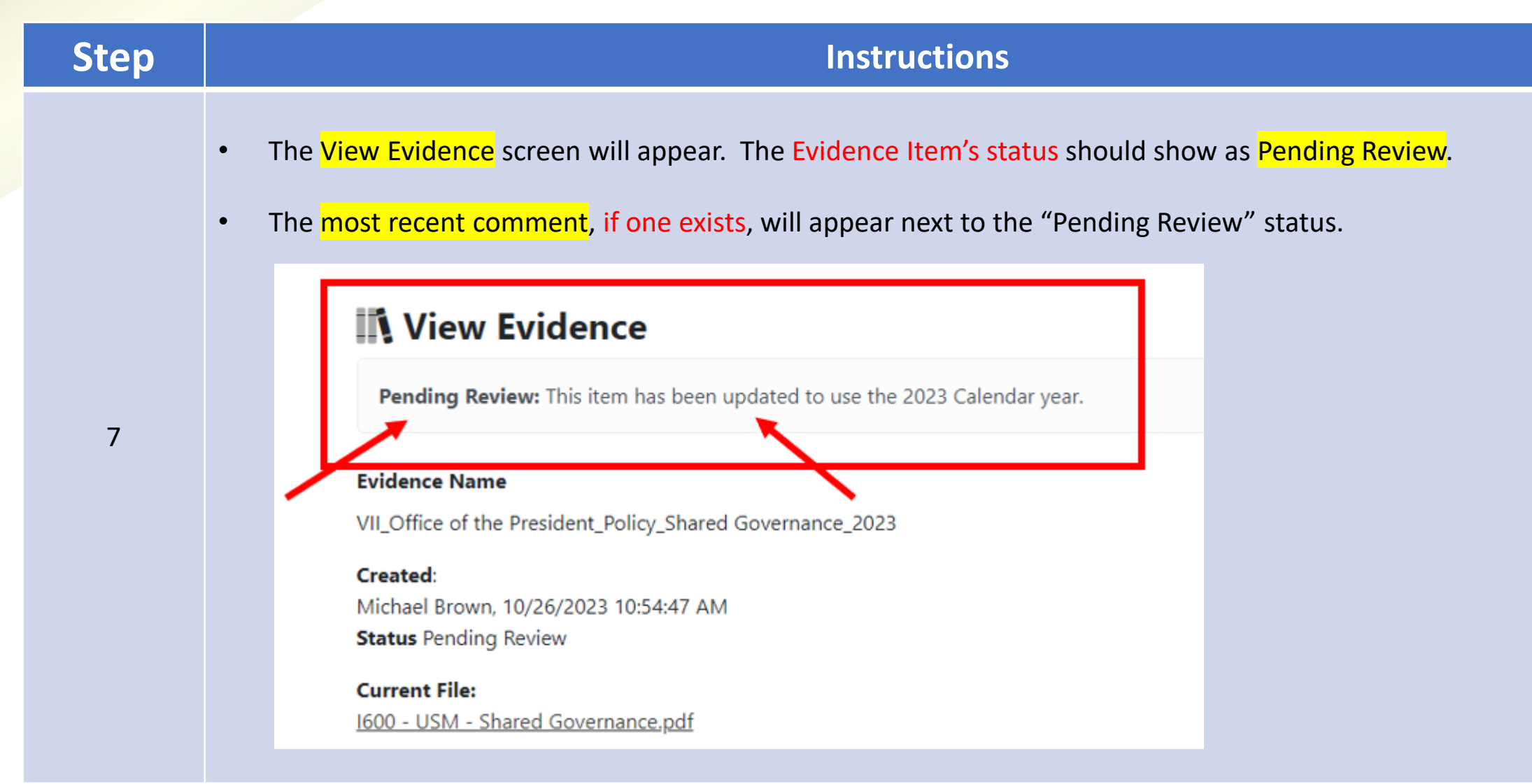

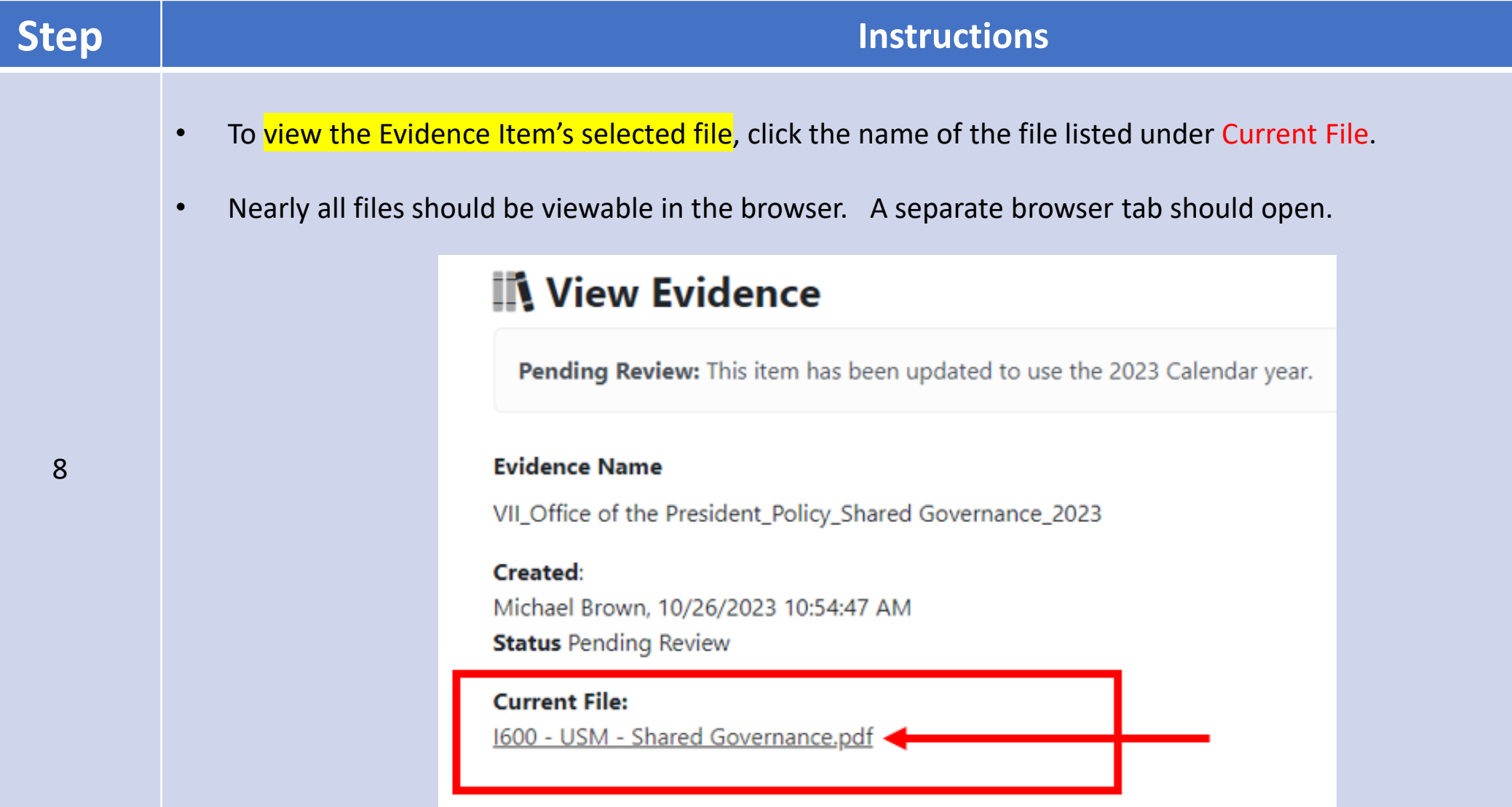

### **Step Instructions**

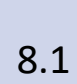

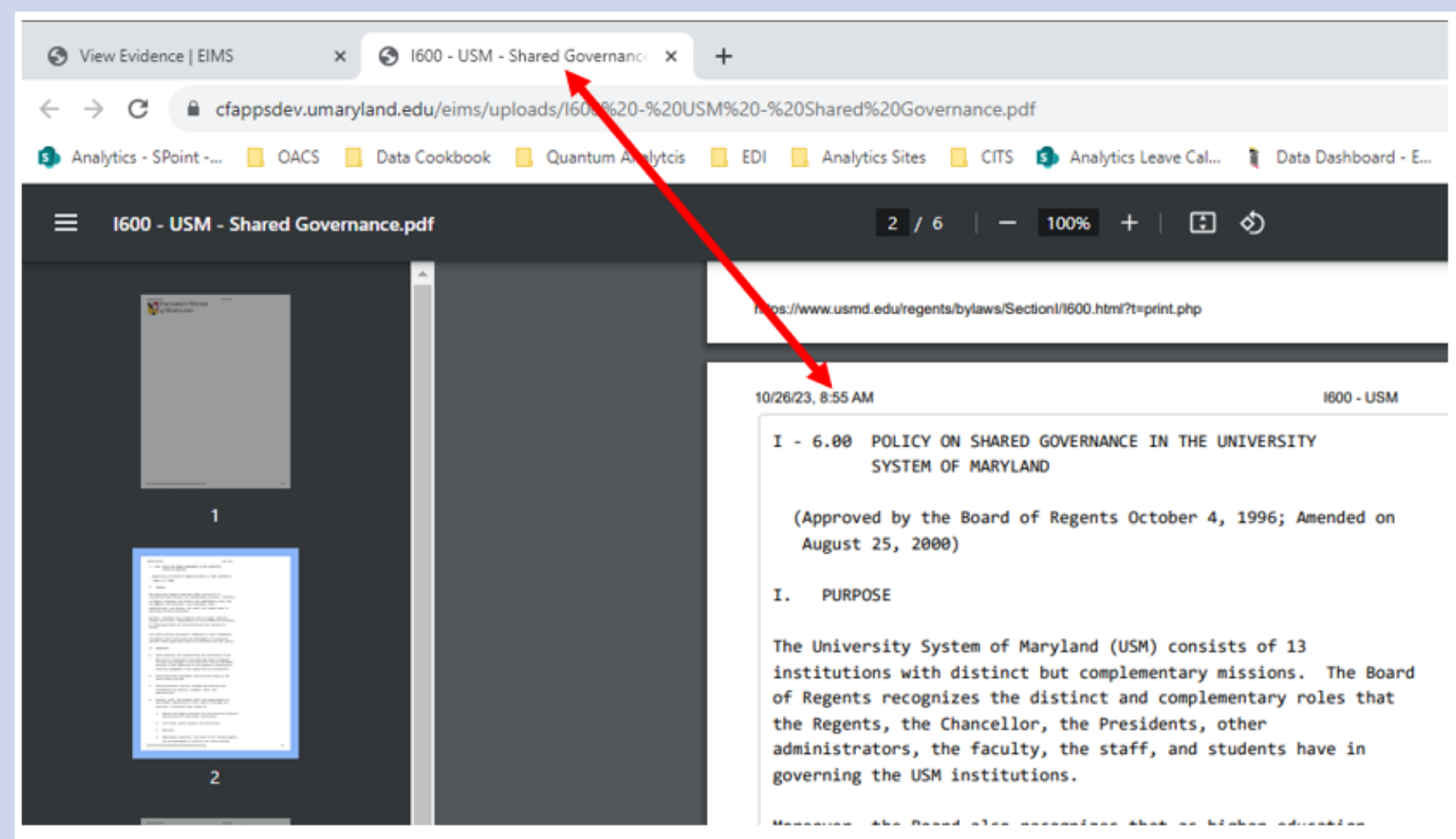

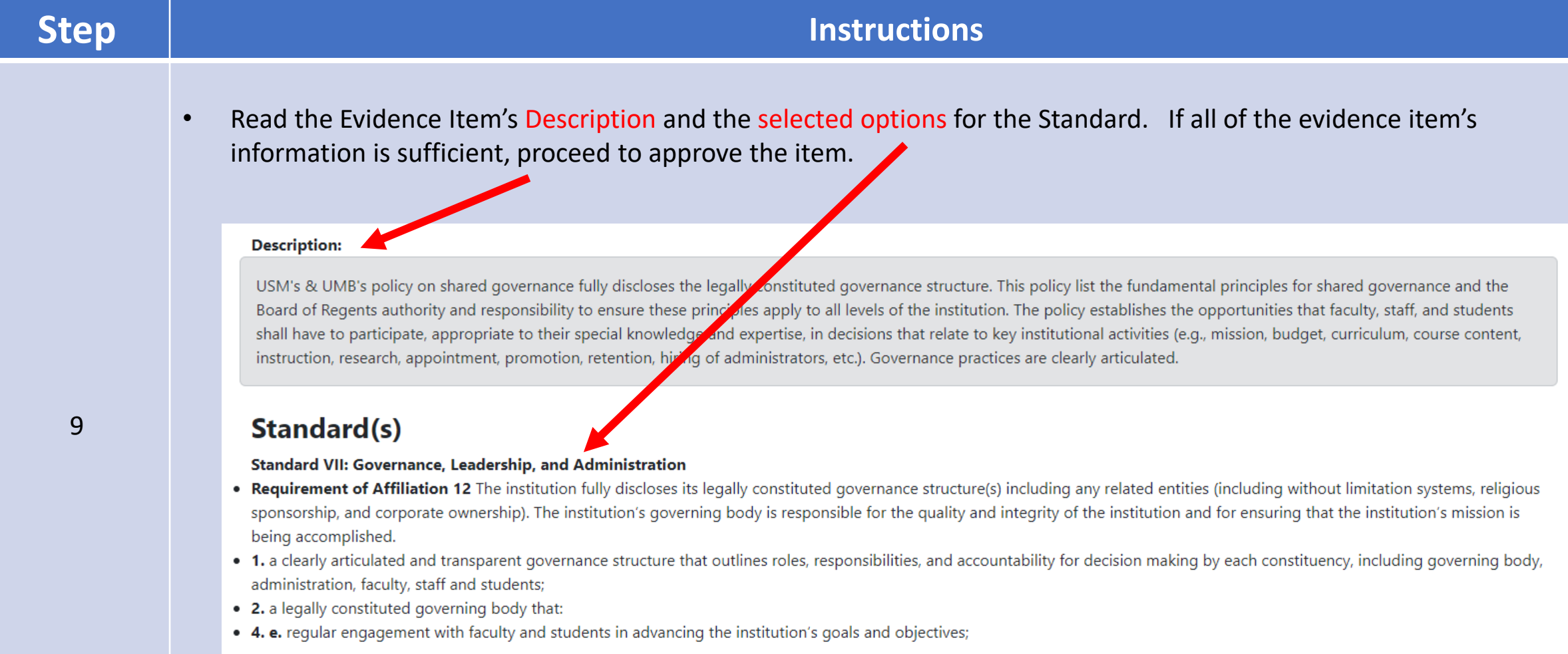

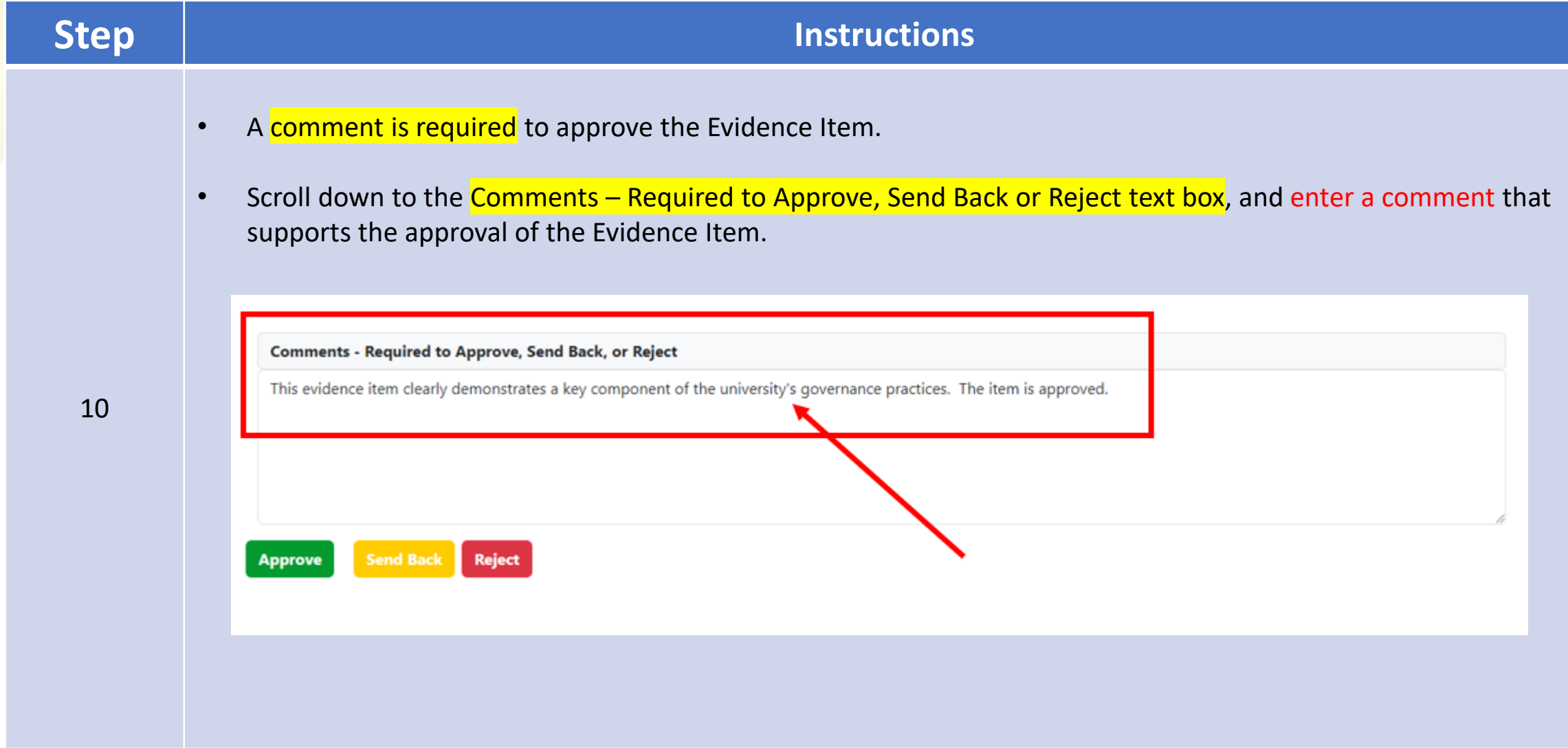

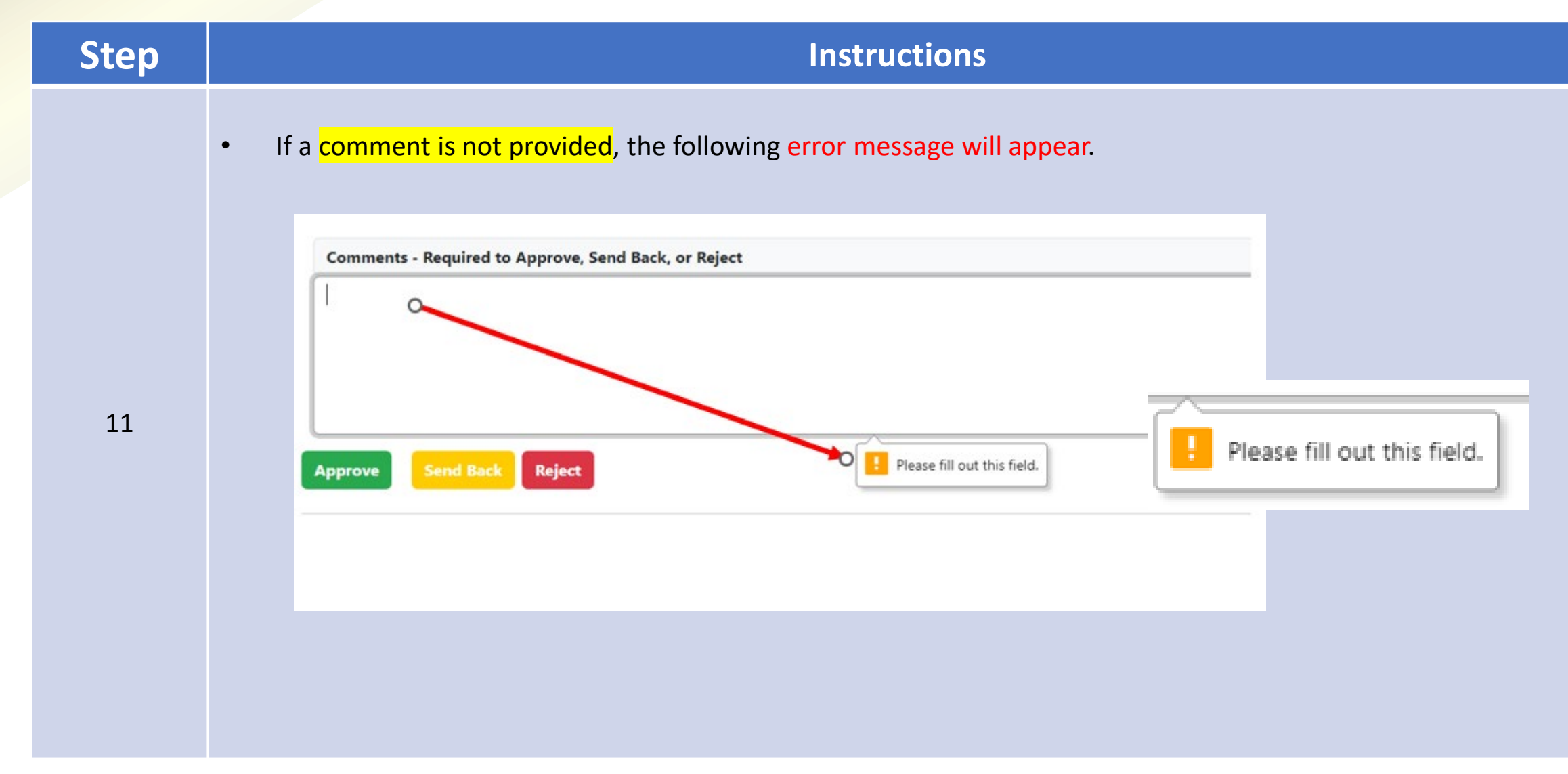

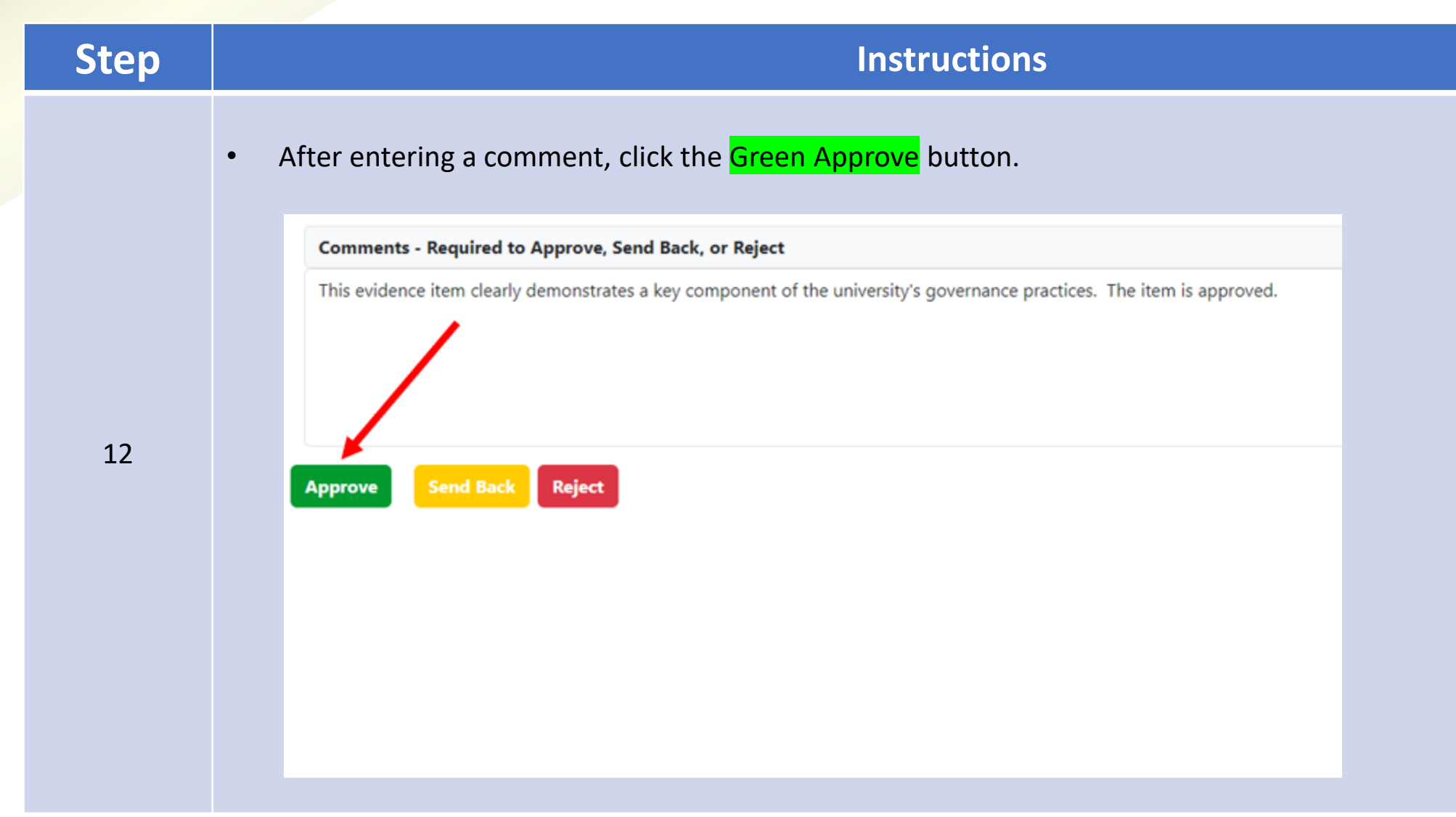

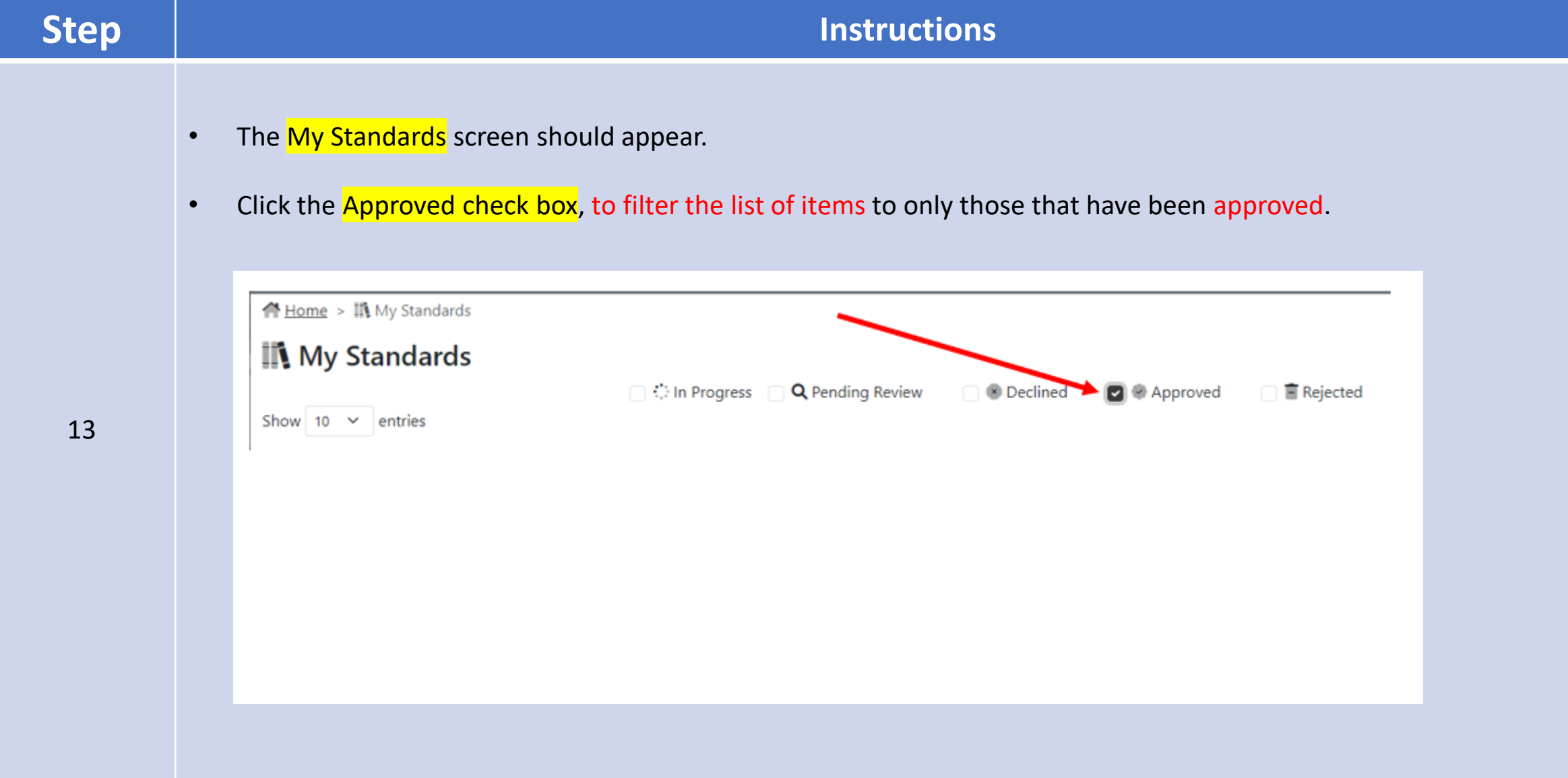

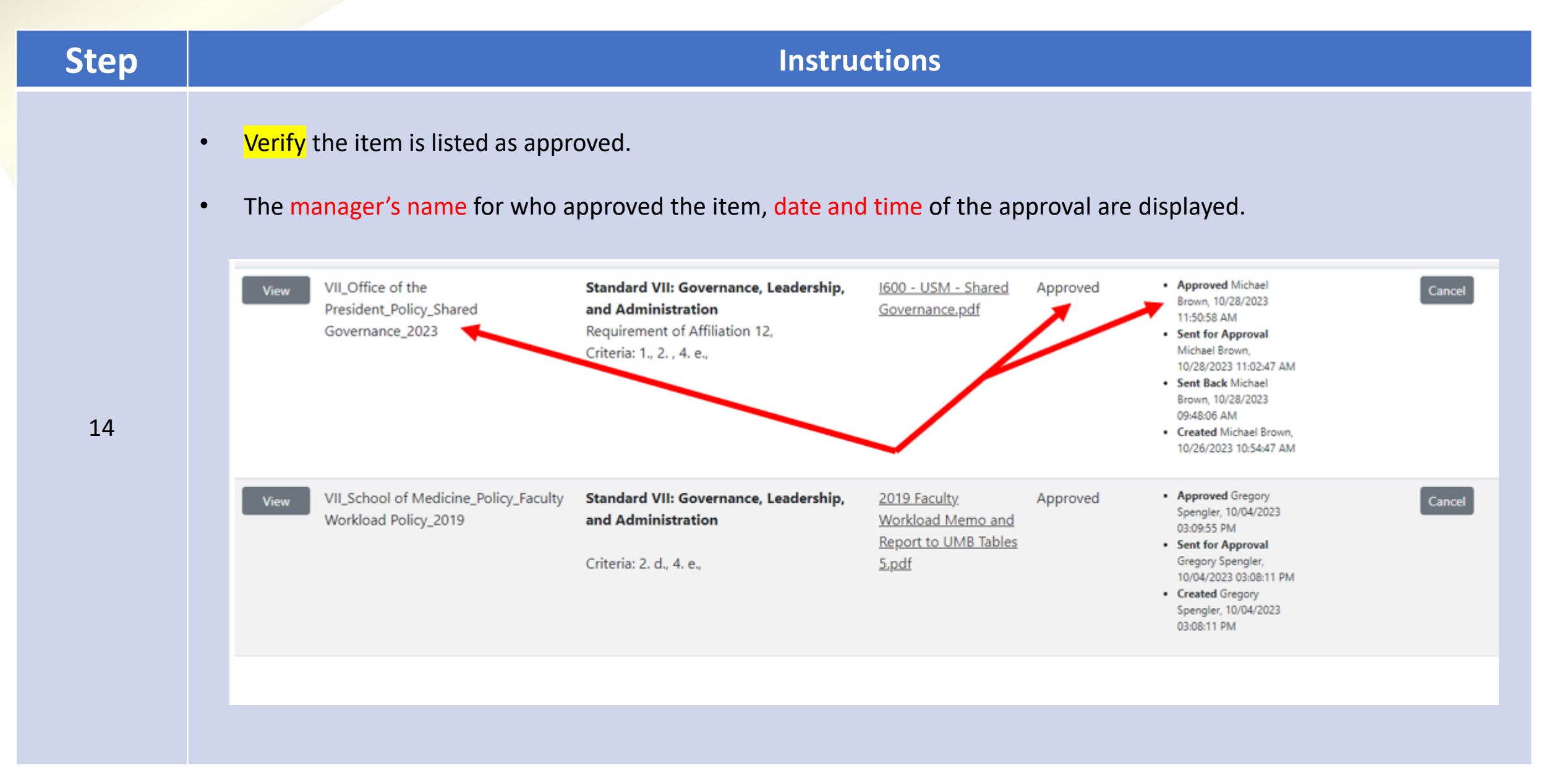

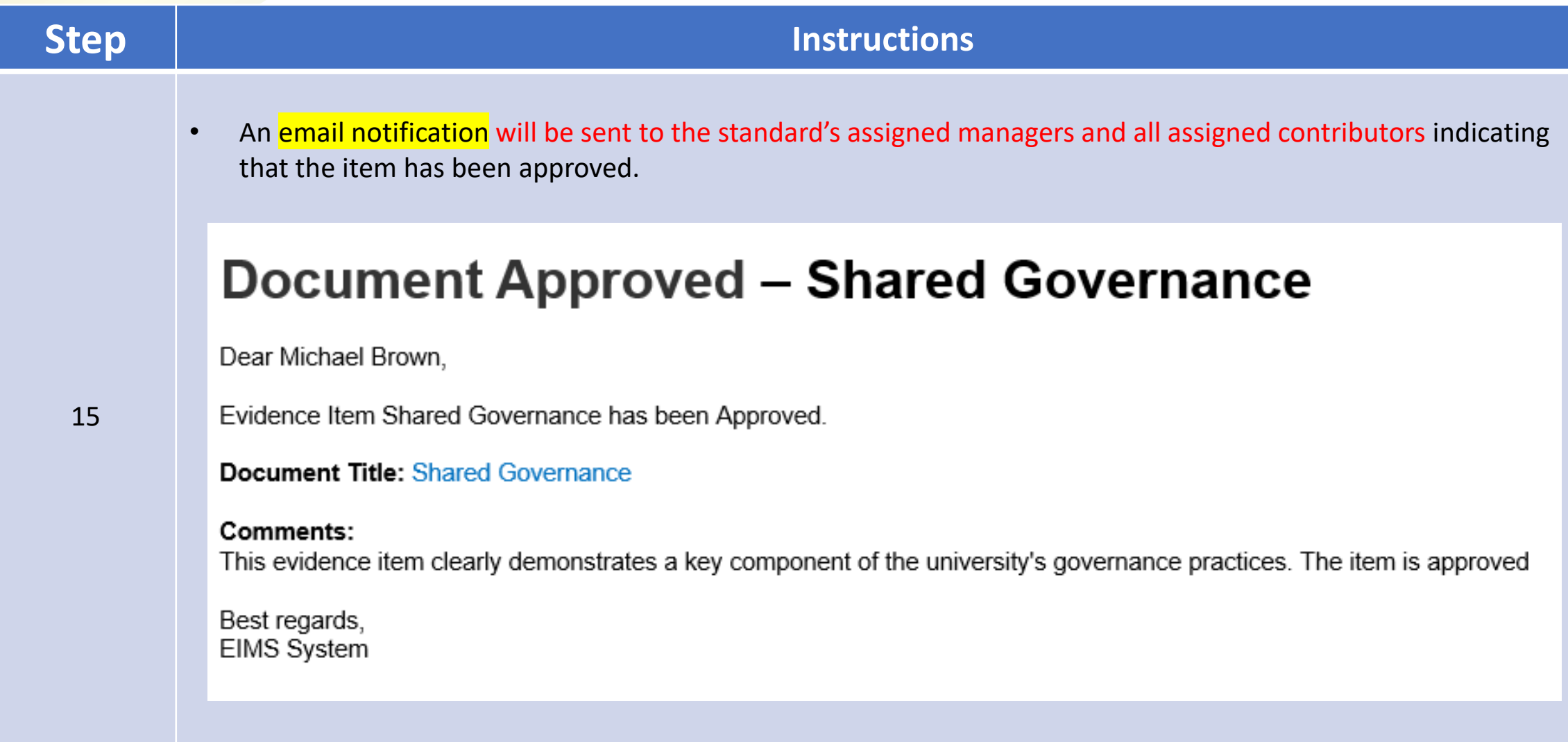

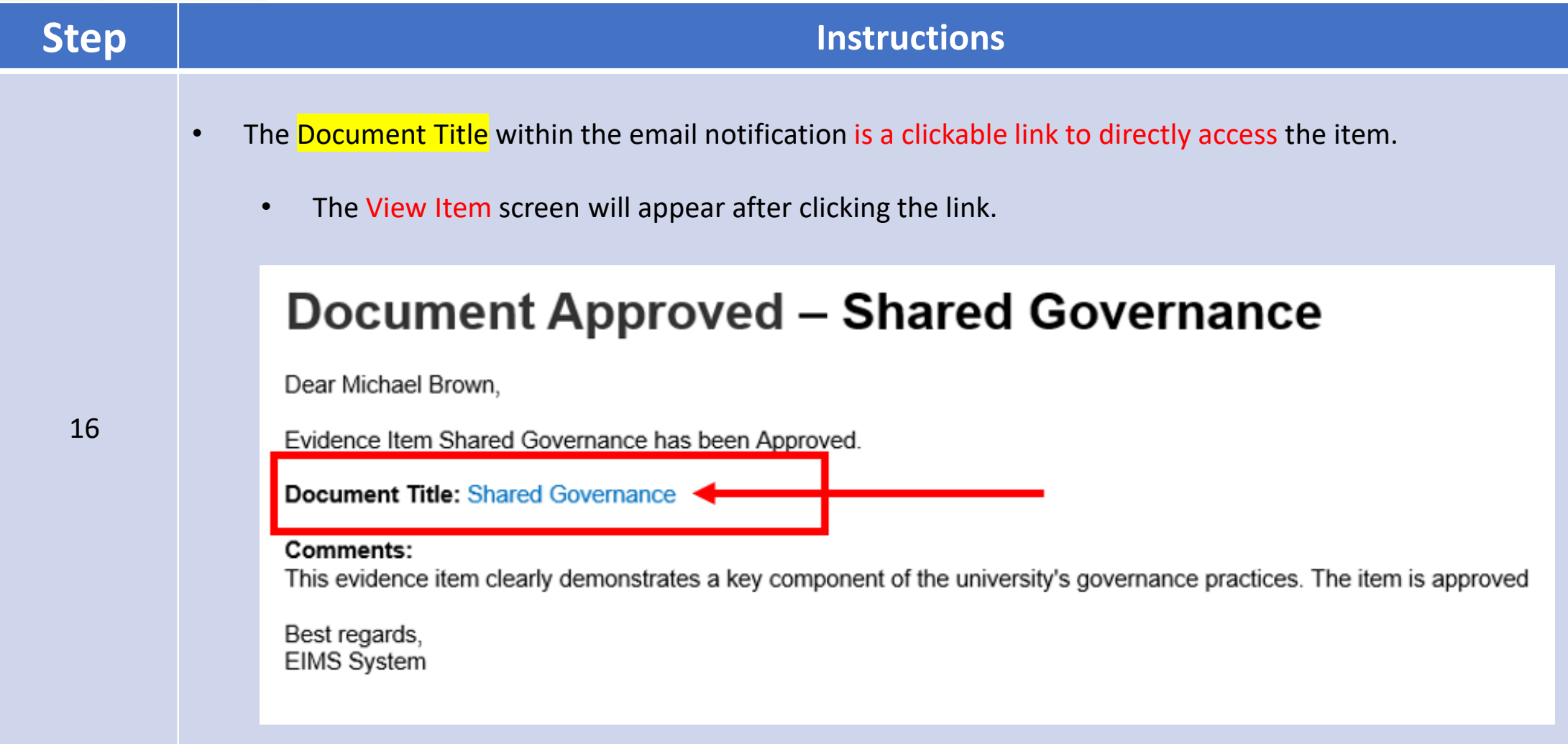

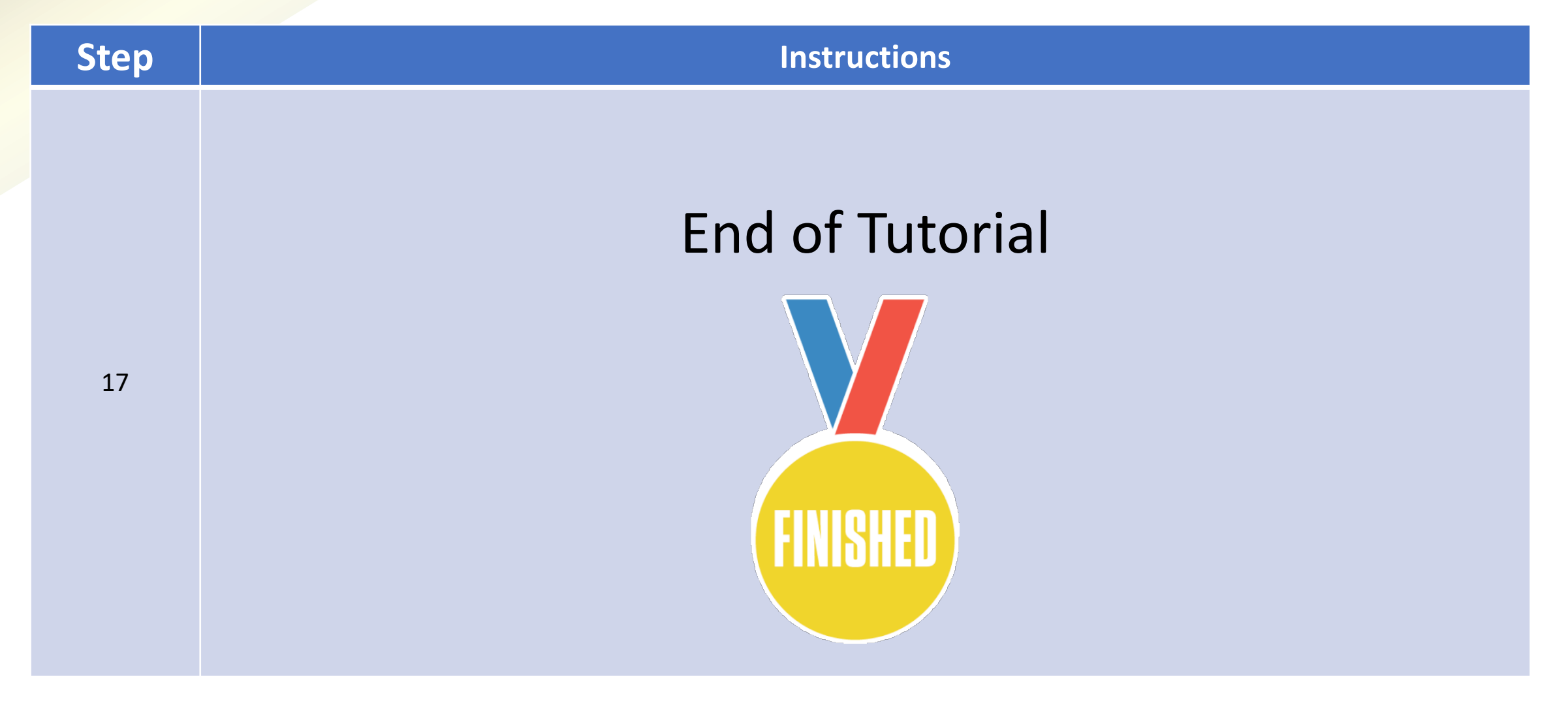